## Modul e-Procurement

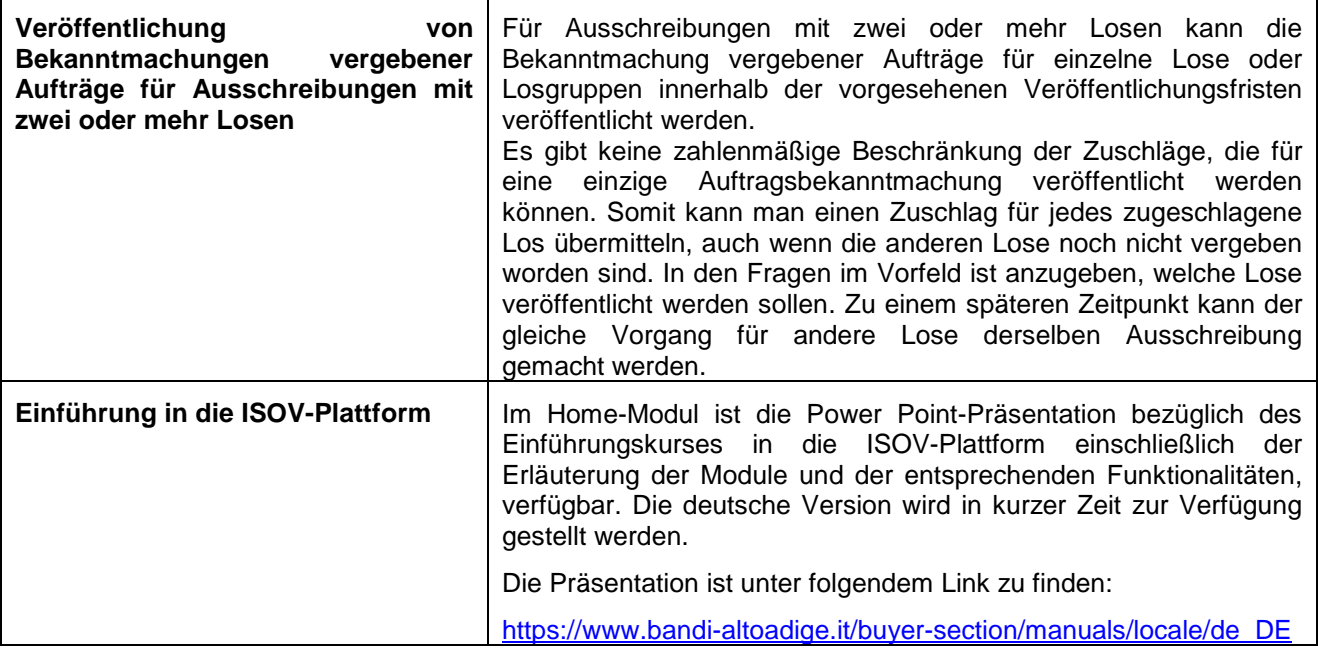

## News 9/2017 **Pubblicazione di avvisi di aggiudicazione per gare multilotto e slides evento formativo "Introduzione alla piattaforma SICP"**

## Modulo e-procurement

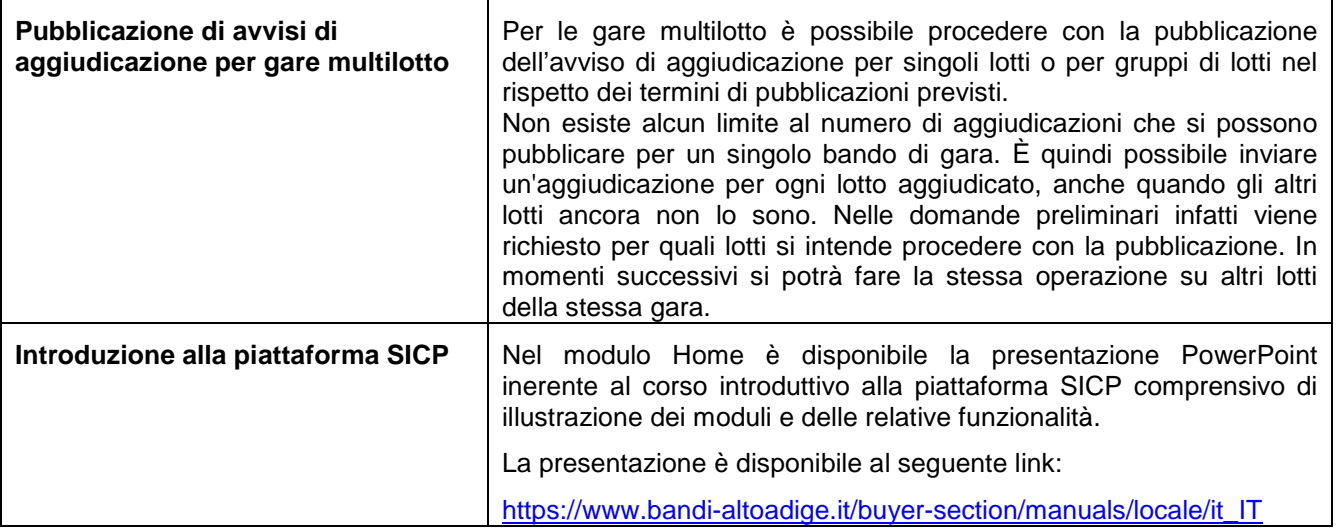